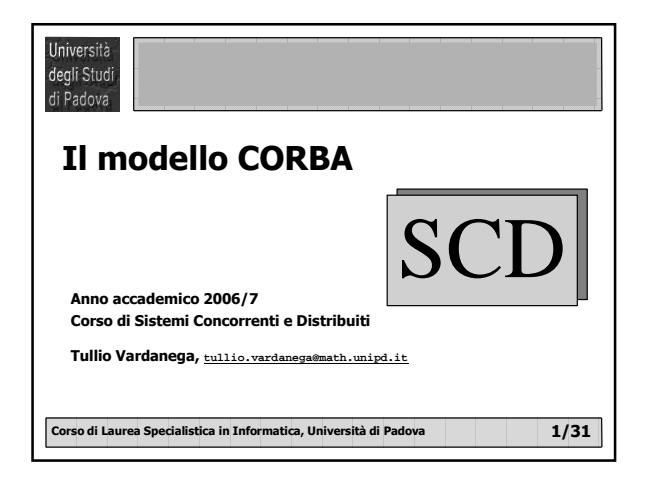

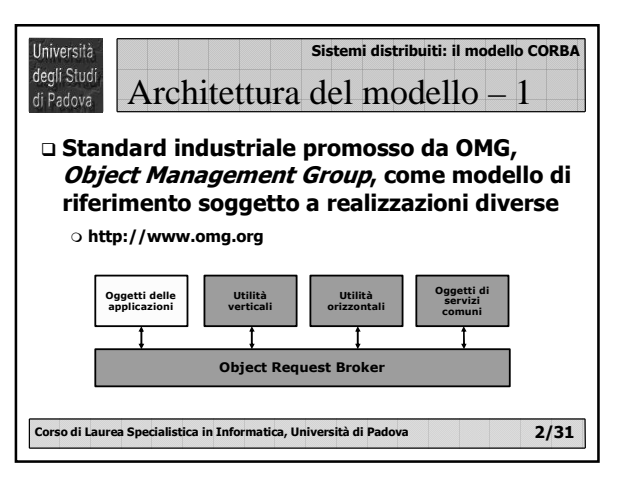

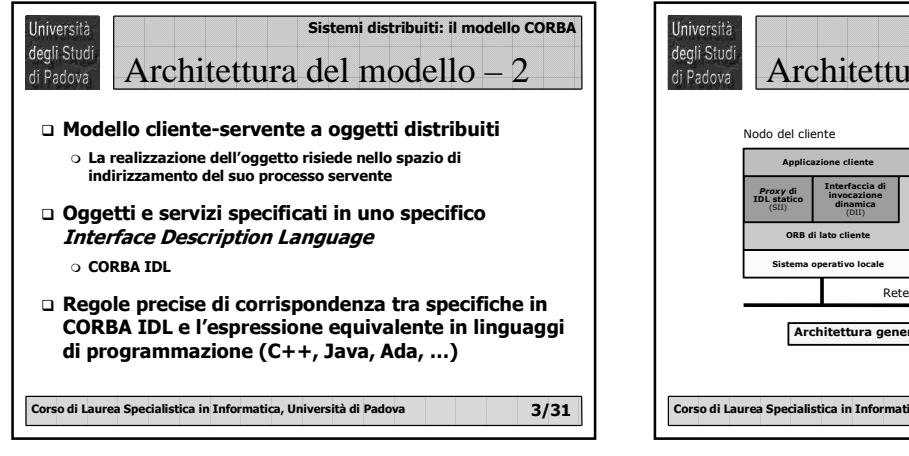

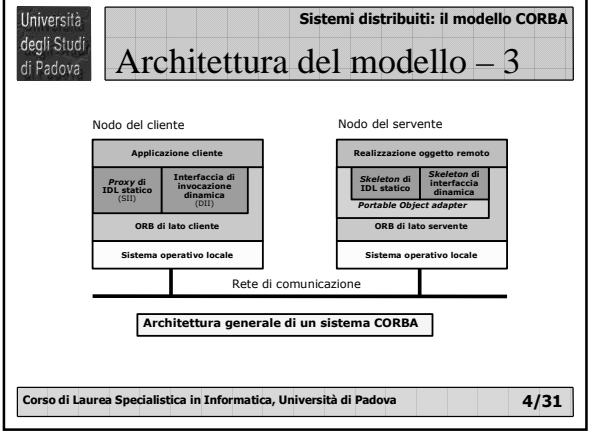

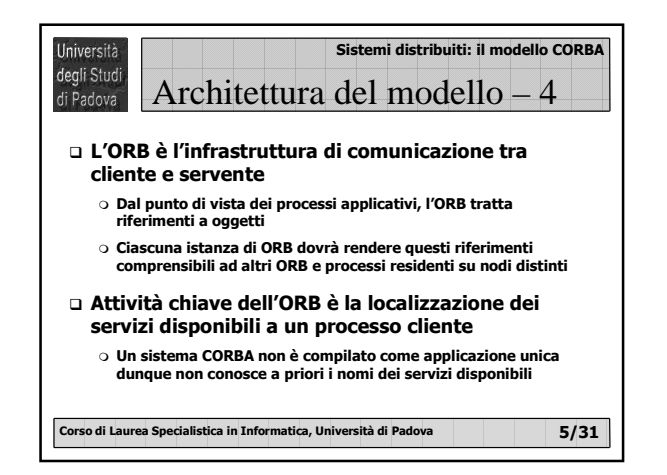

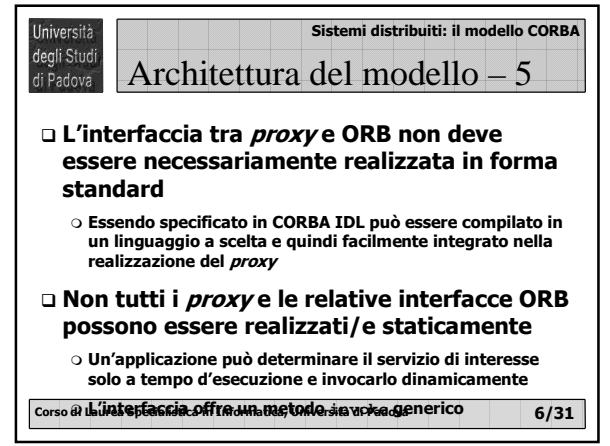

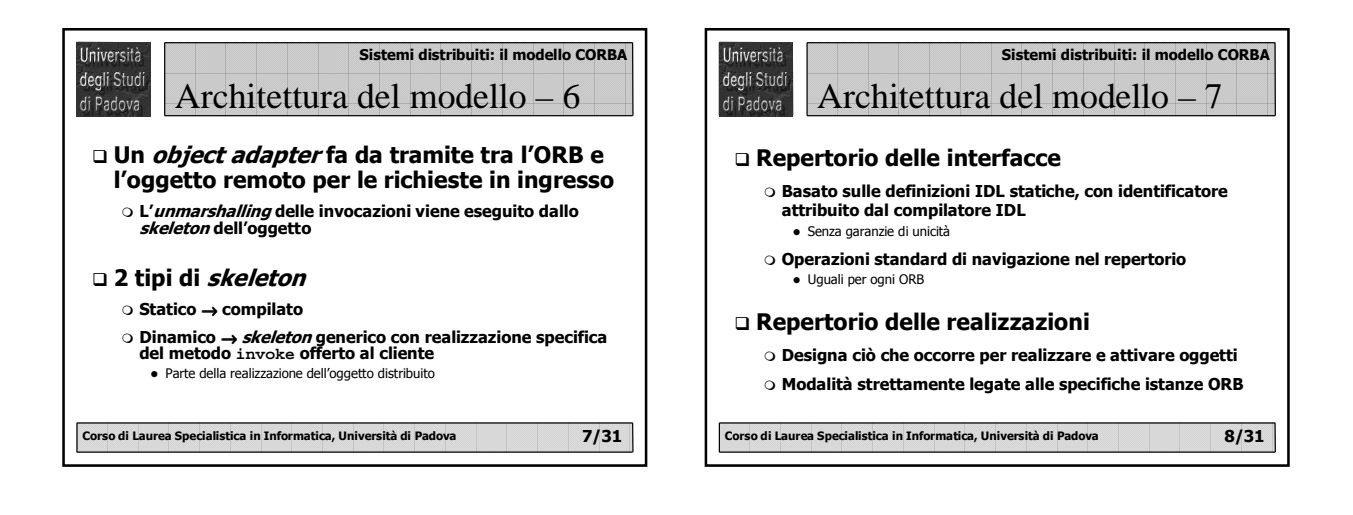

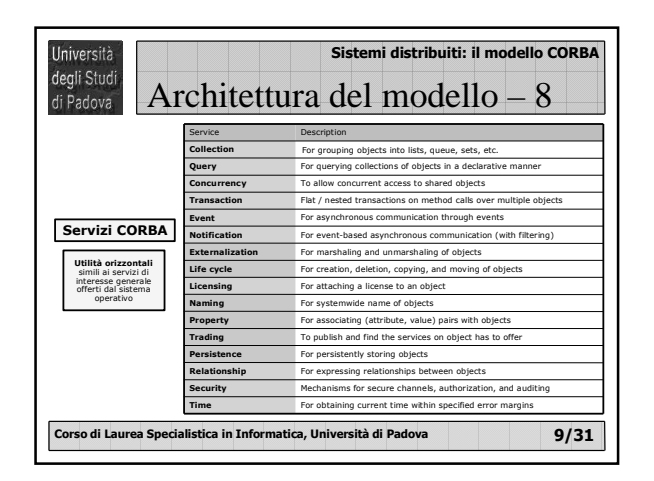

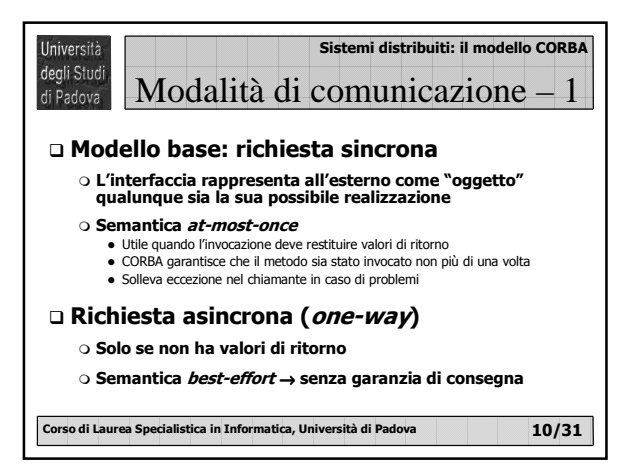

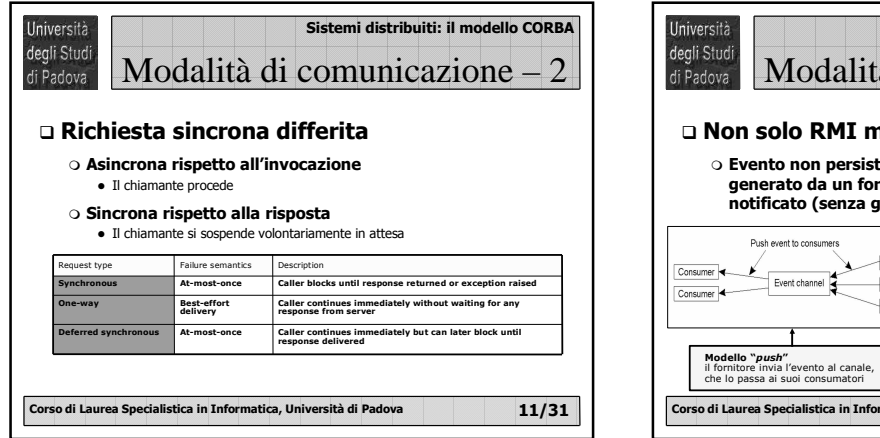

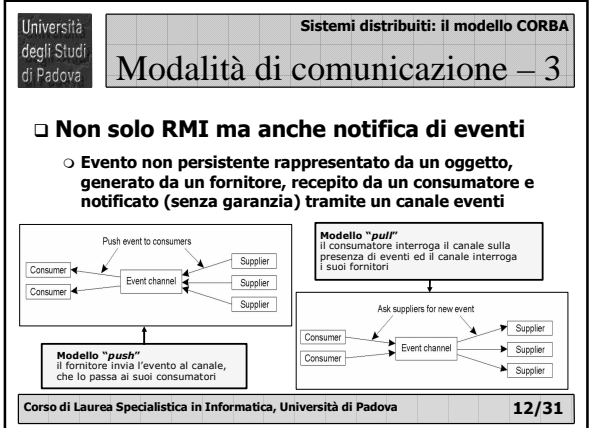

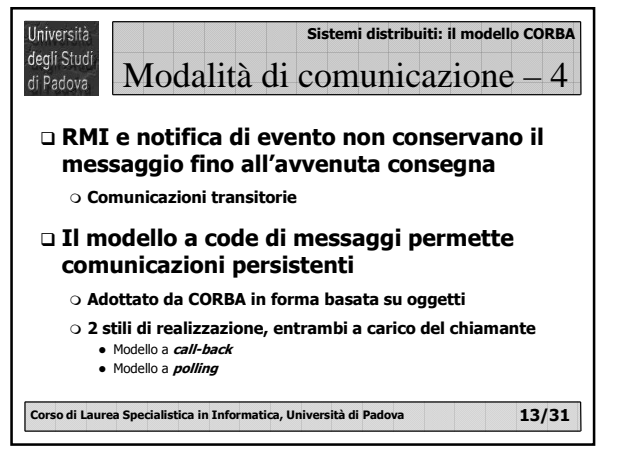

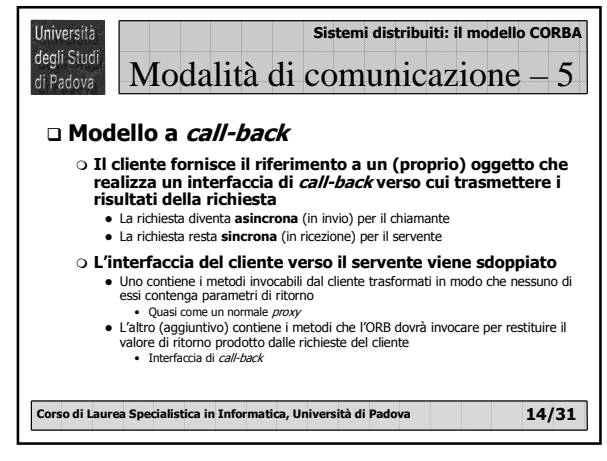

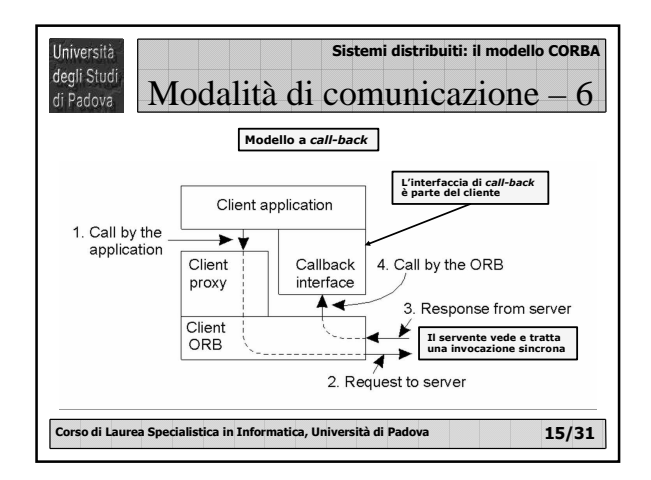

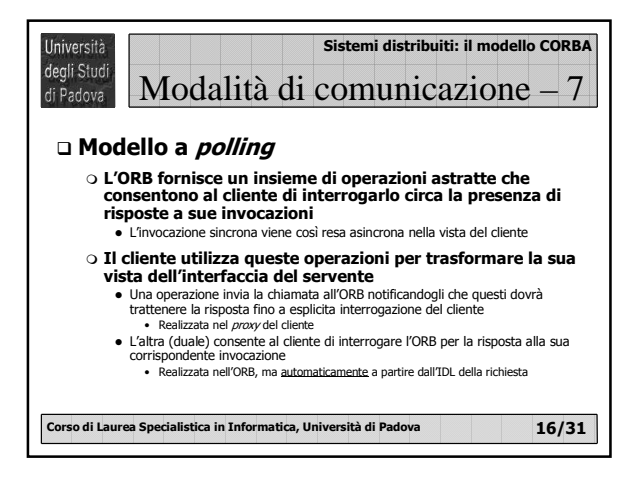

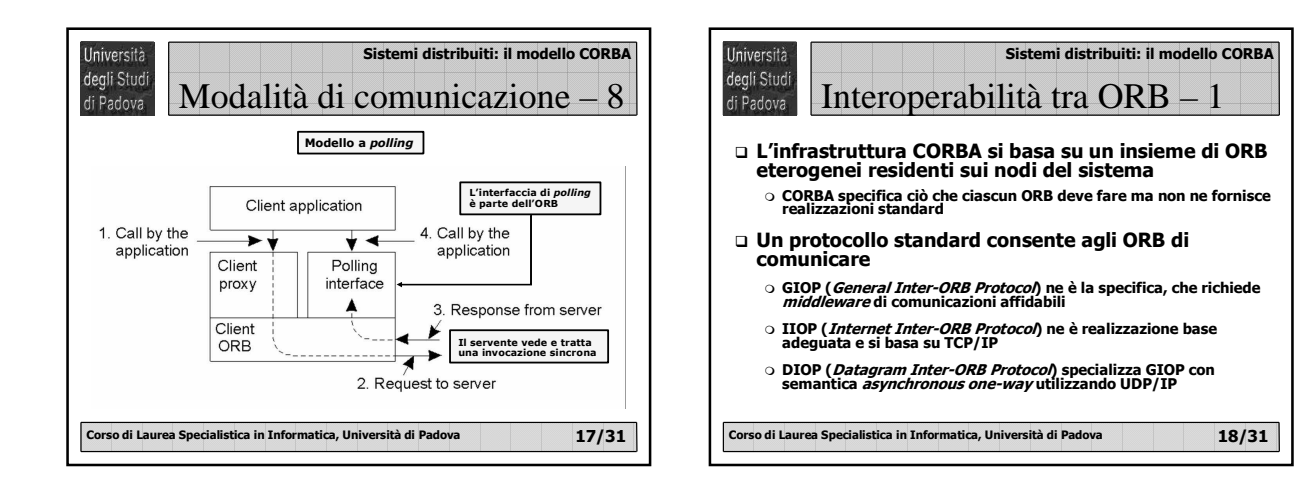

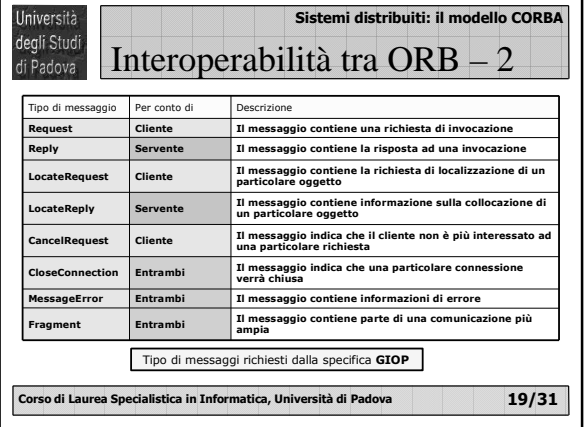

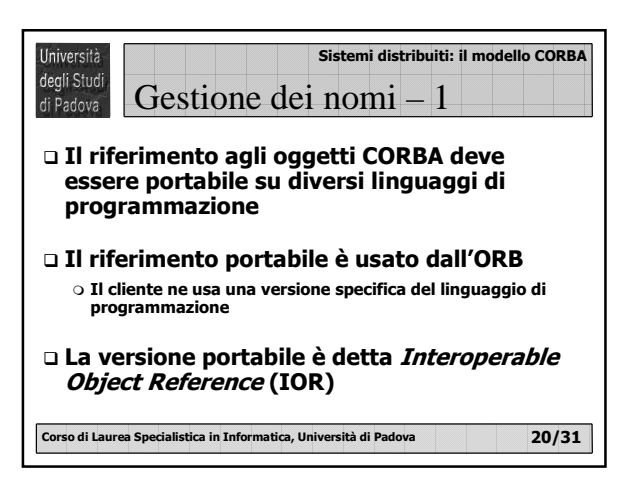

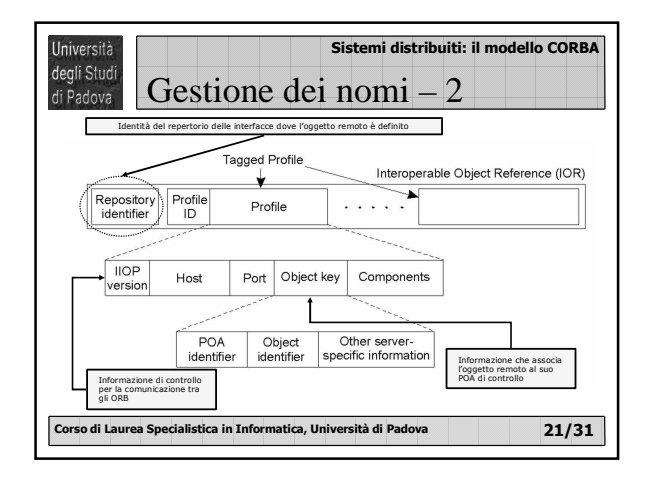

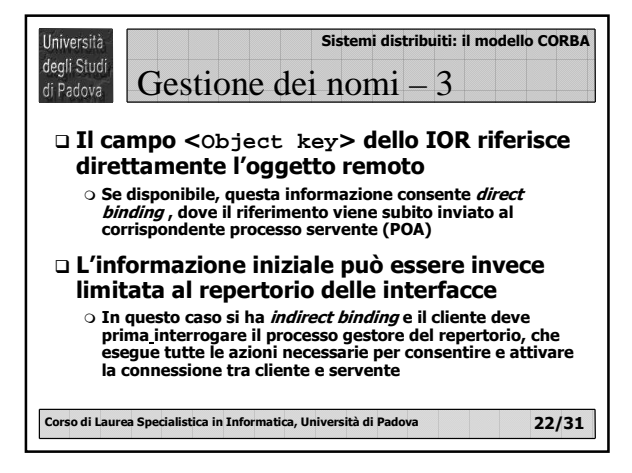

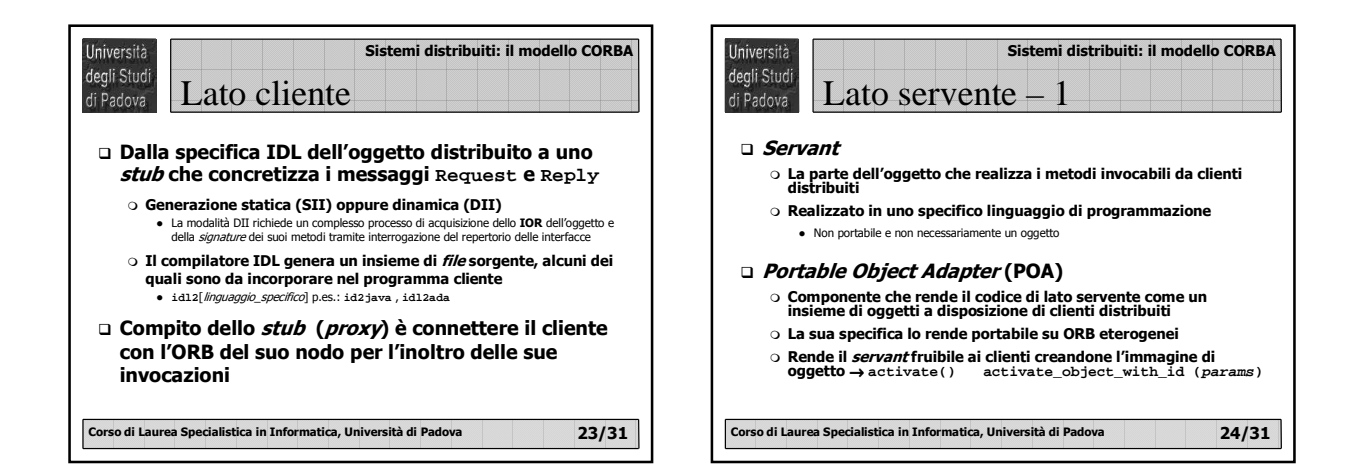

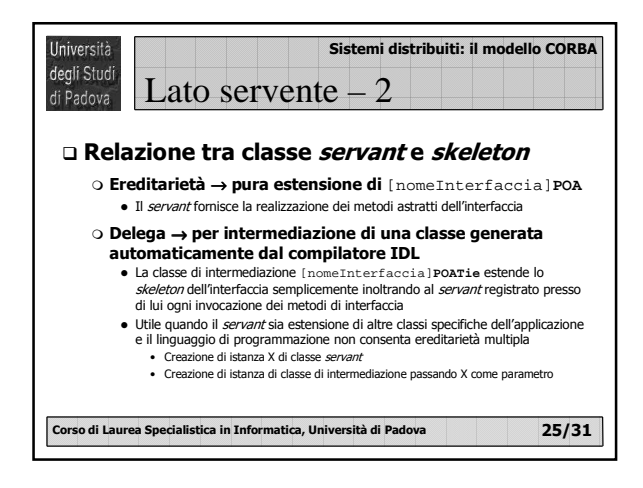

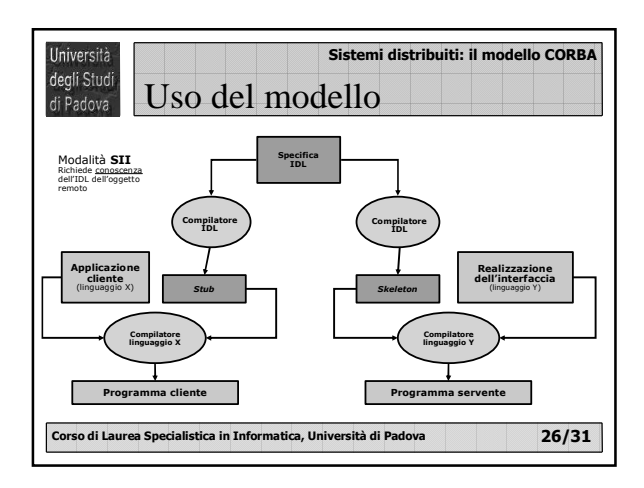

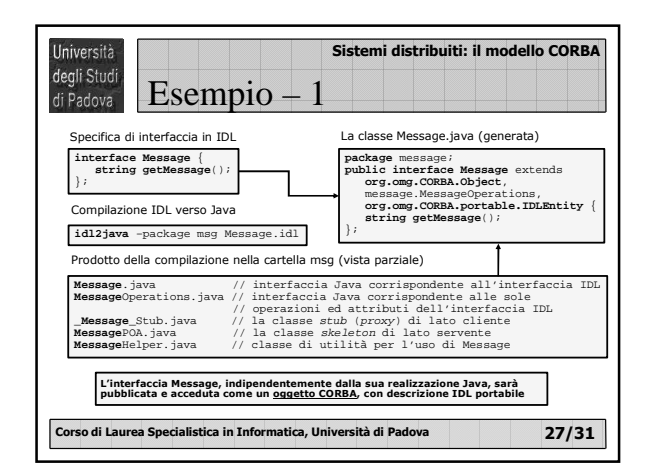

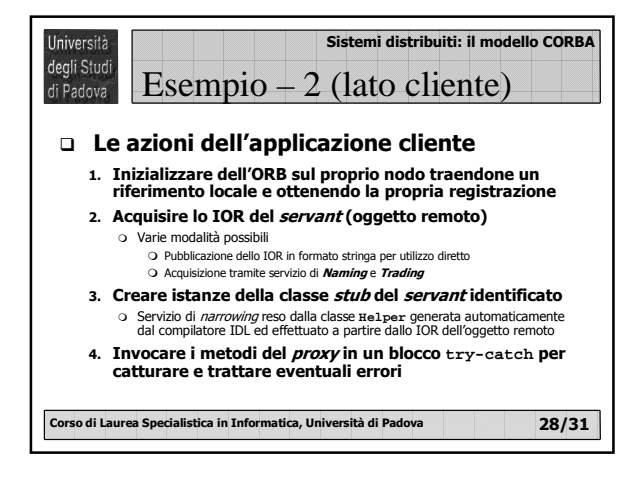

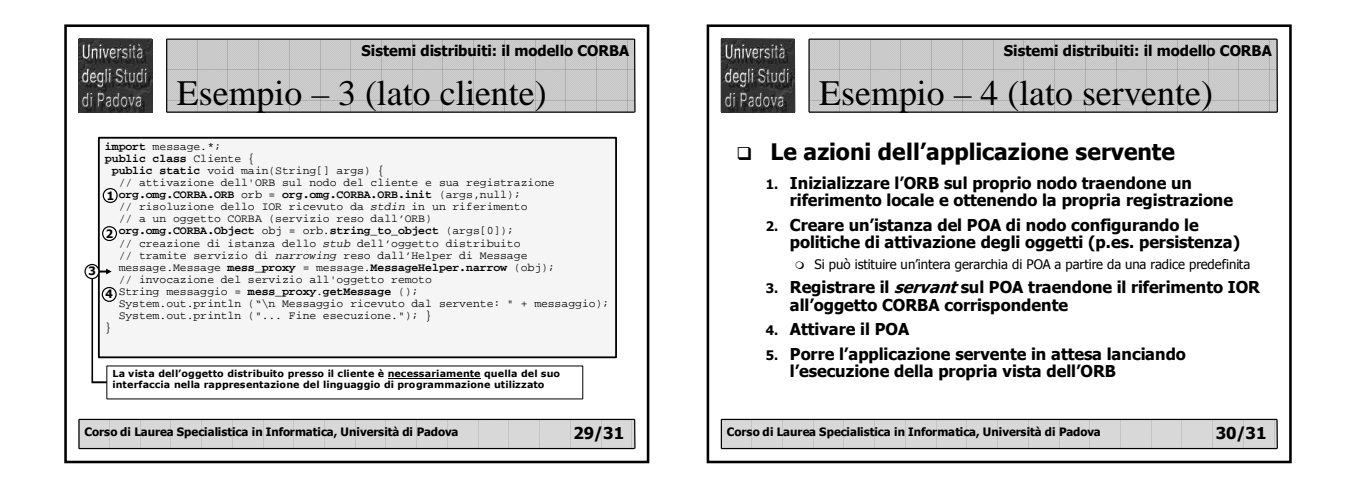

## Sistemi distribuiti: il modello CORBA

 $\overline{a}$ 

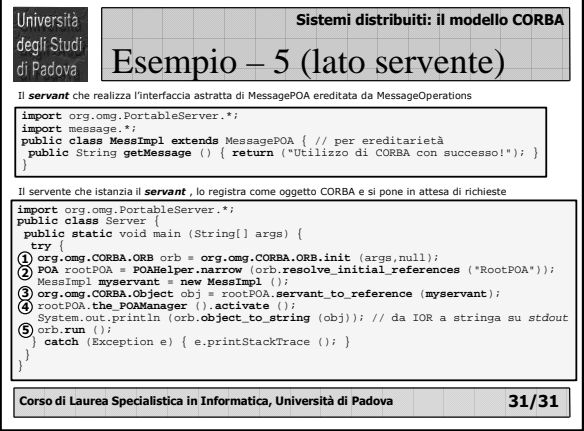

 $\overline{\phantom{0}}$